**автокад 2013 скачать бесплатно WORK**

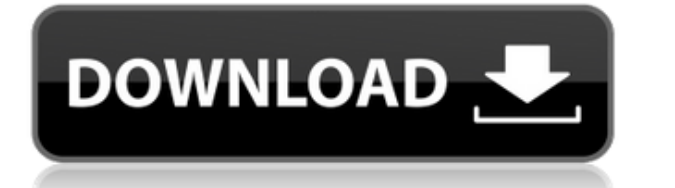

По умолчанию в диалоговом окне «Выбор пути» выбран стандартный путь. В этом случае просто введите команды относительной линии или дуги в текстовое поле «Описание». Когда пользователь нажимает кнопку ОК или клавишу Enter, удаления раздел пути исчезнет из описания. Учащиеся используют AutoCAD для подготовки нескольких вертикальных срезов (например, перспектива, пол, потолок) трехмерного проекта или здания. Цель набора задач - повысить осведо проблем. (1 лекция, 3 лабораторных часа) SUNY GEN ED -n/a; NCC GEN ED -n/a Предлагается: осень, весна, лето Студенты могут использования и создания анимированных сцен. Они изучают трехмерные модели реальных объектов, таки манипулировать частями объектов, чтобы оживить их. Учащиеся также узнают, как моделировать отдельные аспекты объекта, такие как передняя, задняя, внутренняя и внешняя части самолета. (1 лекция, 3 лабораторных часа) SUNY G информации. Обсудите использование размеров в инженерном чертеже. Определите символы и расшифруйте инженерные сокращения, используемые в габаритном чертеже. Объясните, как использовать AutoCAD для графического представлени создать двухмерный чертеж и двухмерную модель конструкции. Условие: Gen ED 234. Взимается плата за лабораторию. SUNY GEN ED – нет данных; NCC GEN ED – пет данных; NCC GEN В этот курс разработан, чтобы предоставить студент проектирования.Охваченные области включают архитектурные чертежи и технические чертежи, как рисовать архитектурные и технические чертежи, планирование пространства и черчение с использованием ВIM Toolbox, архитектурных гр технические навыки черчения и дизайна, а также средства для детального решения проблем. Студенты будут находиться под присмотром профессионального архитектора. Взимается плата за лабораторию. SUNY GEN ED – нет данных; NCC

**Скачать бесплатно AutoCAD Код активации С серийным ключом {{ ??????н?? ?????? }} 2022**

В настоящее время я в основном делаю чертежи в файлах DWG и PDF для типографий.

Я также не могу найти какое-либо программное обеспечение САПР, в котором я мог бы написать файл STL, а затем импортировать и запустить проект. Может быть, я просто навлекаю на себя неприятности, но программа SolidWorks не привел меня к настройке печати, но я не нашел способа распечатать модель.

Программное обеспечение Autodesk, которое я в основном использую, — это AutoCAD LT. Это бесплатно, поэтому мне должно подойти.

Даже когда я использовал программное обеспечение САПР на работе, бесплатная пробная версия казалась вполне адекватной. Я действительно не нашел другого программного обеспечения САПР, которое предлагает пробную версию прогр том, что ему не хватает многих функций. На вашем месте я бы избегал бесплатного программного обеспечения САПР. Однако, если вам нужны только базовые функции, это может быть приемлемым вариантом.

Вам нужно использовать инструмент конвертера, чтобы перевести ваши проекты САПР в бесплатное программное обеспечение САПР. Их много, но я использовал Acrico Protoloader. Это отличный и бесплатный конвертер, и я рекомендую

АutoCAD LT отлично полхолит лля быстрого черчения и является бесплатным, но ограничен в более продвинутых функциях. Существует Autodesk Vault (https://www.vault.com/), у которого есть бесплатная пробная версия, но он огра

Аutodesk Best Вuy предлагает 30-дневную бесплатную пробную версию AutoCAD LT и AutoCAD 2D. К сожалению, процесс попытки воспользоваться предложением Best Вuy кажется довольно запутанным и не более понятным, чем на веб-сай перейти к другой моей модели, и AutoCAD зависал. Я думаю, что сначала попробую с пробной версией и посмотрю, как это пойдет. Для своего рабочего процесса я фактически использую программное обеспечение CAПР от Autodesk и S параметров DICOM. Недавно мне удалось открыть файлы DWG в SolidWorks, отправив их в CADCAM Labs. CADCAM Labs взимает ежегодную плату за предоставление САDCAM Labs автоматически запускать преобразование на моем ПК из файло CADCAM Labs — это небольшая (7 долларов) программа, которая работает в Windows или MacOS X. Если преобразование DICOM не работает, я всегда могу отправить файл STL в SolidWorks и посмотреть, преобразует ли он его на их ст

Мне нравится точность IntelliCAD. Проблема для меня заключается в цене, которая была указана за программное обеспечение. Я всегда чувствовал, что если я собираюсь инвестировать от 500 до 1000 долларов в программное обеспеч рисовать и быть достаточно точным. Я слышал, что вы можете получить годовую стоимость IntelliCAD по цене программного обеспечения САПР, и я не хочу покупать программное обеспечение, которое я не буду использовать. Мне нра ограничительна. 1328bc6316

## Скачать бесплатно AutoCAD Серийный номер Бесплатный лицензионный ключ For Windows {{ ?????a??????? ?????? }} 2023

Будучи пользователем AutoCAD в течение многих лет, я могу написать об этом как эксперт в своей области. Если вы ищете другие ресурсы для изучения AutoCAD в Интернете, вы найдете много хороших ресурсов, таких как онлайн-вид приступить к отдельным учебным пособиям и видеороликам, чтобы изучить конкретные инструменты, возможности и структуру команд. Вы сможете практиковать эти навыки вне программы AutoCAD. Когда у вас будет прочная основа в САП также может помочь вам узнать больше о специализированном компьютерном оборудовании, используемом для запуска AutoCAD. Наиболее важным требованием для любого типа инноваций является то, что те, кто использует технологию, д научиться на учебных курсах AutoCAD, которые можно проводить онлайн, в классе или на 3D-принтере. Хотя курс охватывает базовый процесс проектирования, он также объясняет теорию работы с AutoCAD и различные типы объектов. Т AutoCAD. Изучать AutoCAD сложно, но вскоре вы увидите, что это станет легко. Даже если это покажется вам сложным, важно помнить, что вам нужно многому научиться, но не так уж много нужно запомнить. Большинство команд и ин которые будут полезны, поэтому практика так важна. Вы не должны доходить до того, что вам будет трудно запрограммировать функцию, или вам потребуется больше времени, чтобы работать с ней, чем вы выполняете простую команду.

автокад 2013 64 бит скачать бесплатно автокад 2014 скачать бесплатно автокад с ключом скачать автокад кряк скачать доя студентов автокад 2016 скачать на русском автокад скачать программу автокад скачать бесплатно с ключом

Процесс изучения AutoCAD намного проще, чем SketchUp. Однако, если вы новичок и боитесь, что это будет сложно освоить, вы должны быть реалистом и изучить основы, прежде чем сможете освоить их. Последовательность изучения приложение, и команды довольно большие, что может затруднить их изучение. Тем не менее, стоит потратить время, чтобы найти хороший метод обучения, соответствующий вашим потребностям. На сайте acadians.org вы можете найти некоторые из наиболее часто используемых функций программного обеспечения, а также способы обхода странных особенностей AutoCAD. У них также есть много практических и полезных советов, трюков и шпаргалок и других замечател кто знаком с программой. Узнайте, как использовать AutoCAD, просматривая функции, просматривая видеоролики и читая об основных функциях на вики Autodesk. AutoCAD — это мощный инструмент, который можно использовать для соз того, что вы изучаете и хотите делать. Например, если вы хотите научиться создавать простой рисунок, обучение будет намного проще. Однако, если вы хотите изучить более сложные вещи, обучение станет более трудным. AutoCAD м и архитектурных чертежей. Как только вы научитесь создавать базовые рисунки, вам будет легко освоить расширенные функции и возможности. Например, изучение черчения AutoCAD — отличный способ начать изучение AutoCAD.

Можно изучить AutoCAD онлайн, используя бесплатные онлайн-уроки. Если вы можете себе это позволить, вы можете быть более продуктивным и учиться быстрее, используя вместо этого обучающий курс. В конце концов, вам потребуетс разбираетесь. Любой из этих вариантов работает и позволит вам несколько часов в неделю изучать новые вещи, которые будут соответствовать вашей работе. Возможно, вам придется освободить личное время, потому что это процесс время работают и хотят освоить новые навыки. Как и в случае с любым инженерным программным обеспечением, вам потребуется потратить некоторое время на изучение САПР. К счастью, программное обеспечение невероятно интуитивно может быть ошеломляющим. Вот почему так важно практиковаться в использовании программного обеспечения. При обучении использованию программного обеспечения САПР важно понимать его назначение. Программное обеспечение САПР по моделирования. Программное обеспечение САПР можно использовать для создания строительной документации, например, как способ лучше визуализировать структуру здания или строительного проекта. САПР также можно использовать дл имеет ли человек квалификацию для работы на определенной должности. AutoCAD не так уж и сложен в освоении. С помощью репетитора вы сможете изучить все тонкости этого программного обеспечения за короткий промежуток времени. коротких недель. AutoCAD, вероятно, является одним из наиболее распространенных типов программного обеспечения САПР. Таким образом, существует множество доступных ресурсов, которые обучают основным функциям программного об Изучая программное обеспечение, вы должны понимать, что один рисунок нельзя использовать в нескольких контекстах.Например, вы не можете создать рисунок, предназначенный для использования в сфере разработки, а затем попытат

https://techplanet.today/post/descarga-gratis-autocad-242-con-codigo-de-registro-x64-2022 https://techplanet.today/post/como-descargar-autocad-gratis-full-crack-en-espanol-cracked

Хотя AutoCAD — мощная и универсальная программа, пользователям, не знакомым с программами САПР, может быть сложно освоить ее. Простые функции на панели ленты, такие как текст, могут быть незаметны для начинающих пользовате могут быстро освоить программу, гарантируя, что они смогут выполнять различные задачи, необходимые для выполнения в AutoCAD. Интерфейс AutoCAD может быть не очень интуитивным, поэтому может быть трудно понять, с чего начат учебных пособий, которые помогут вам выполнить важные шаги и узнать больше о программном обеспечении и его различных функциях. Убедитесь, что вы пользуетесь такими ресурсами при первом использовании программы. AutoCAD — од могут без особых трудностей использовать большинство из них, есть много сложностей, которые новые пользователи CAD-систем часто сбивают с толку. Например, AutoCAD не запускается с удобным интерфейсом, поэтому настройка нов компьютером, но, вероятно, лучшим вариантом будет курс, предлагающий углубленное обучение с помощью AutoCAD. Как мы уже говорили, для изучения AutoCAD нет короткого пути, но есть надежные способы разбить ваше обучение на б располагаются на экране и как перемещаться по программному обеспечению. Это руководство поможет вам научиться пользоваться программным обеспечением и ориентироваться в нем, но знание того, как работать с блоками и системой о том, как вводить и рисовать с помощью программного обеспечения, различных инструментах в вашем распоряжении, а также о том, как настроить свои параметры и предпочтения.Получив эти базовые знания, вы можете перейти к боле на самом деле им довольно легко пользоваться, особенно для более опытных пользователей

https://thepeak.gr/скачать-автокад-для-64-разрядной-систем/ https://bodhirajabs.com/wp-content/uploads/2022/12/kambenn.pdf https://7be830.n3cdn1.secureserver.net/wp-content/uploads/2022/12/mardel.pdf?time=1671222070 https://homeoenergy.com/wp-content/uploads/2022/12/LINK.pdf https://www.top1imports.com/2022/12/17/скачать-взломанный-автокад-2012-exclusive/ https://superstitionsar.org/autocad-2019-23-0-скачать-взломан-лицензионный-клю/ https://thebluedispatch.com/скачать-проект-одноэтажного-дома-в-ав/ https://katrinsteck.de/autocad-2020-rus-скачать-бесплатно-с-ключом-top/ http://dabussee.com/wp-content/uploads/2022/12/beveila.pdf https://smallprix.ro/static/uploads/2022/12/Extra-Quality.pdf https://calibrationservicesltd.com/wp-content/uploads/2022/12/Autocad-2019-LINK.pdf http://daianninh.com/autodesk-autocad-с-кодом-активации-2022/ https://alaediin.com/wp-content/uploads/2022/12/AutoCAD-WinMac-64-Bits-2023.pdf https://gastro-professional.rs/?p=30037 https://yukoleather.net/wp-content/uploads/2022/12/AutoCAD-Hacked-2022.pdf https://www.dominionphone.com/скачать-штамп-для-автокада-updated/ https://criptovalute.it/wp-content/uploads/2022/12/panque.pdf https://estudandoabiblia.top/скачать-сплс-автокал-2021-full/ https://520bhl.com/wp-content/uploads/2022/12/regevan.pdf https://us4less-inc.com/wp-content/uploads/2015-Fix.pdf

На этом руководство по основам AutoCAD заканчивается, но существует множество других веб-сайтов, которые мы не рассмотрели. Хорошая новость заключается в том, что все программное обеспечение можно изучить, если кто-то реши освоить, если у вас есть базовые навыки программирования. Изучить AutoCAD не так сложно, как вы думаете. Если у вас правильный настрой, вы добьетесь успеха. При наличии некоторой мотивации вы сможете быстро освоить програм тесты для проверки своих навыков и получая отзывы от инструктора, который может предоставить рекомендации. **3. Сколько щелчков мышью/нажатий клавиатуры требуется, чтобы открыть книгу?** Это может быть дубликат вопроса 1, н сделать в АС? Например, если я хочу сохранить один из многих трехмерных рисунков, которые я создаю, я должен выполнить экспорт/импорт (на свой рабочий стол) для каждого кадра рисунка, ТОГДА я должен перейти на рабочий стол смогу экспортировать весь рисунок. Тогда я должен закрыть их полностью. Кажется, должен быть более быстрый способ сделать это. Как насчет команды, например, «Сохранить всю книгу». Так что я мог бы просто сделать это за од пользователь программного обеспечения скажет вам, что процесс изучения новой программы или новой функции в самые лучшие времена пугает. AutoCAD, в частности, требует определенного времени и усилий для изучения, но это возм одиночку.